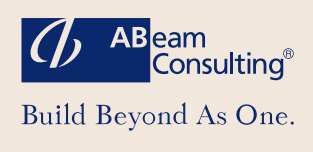

# **TCO Reduction Solution for SAP®**

Substantial reduction in the maintenance costs of SAP by Panaya

SAP solution plays a major role as the platform that supports enterprise management. In today's tight economic situation, top management is already working on SAP TCO reduction. To meet these challenges, ABeam Consulting has formed a business tie-up with Panaya, which uses software as a tool to reduce SAP maintenance costs and offers a solution that will drastically reduce the maintenance costs of the SAP Solution.

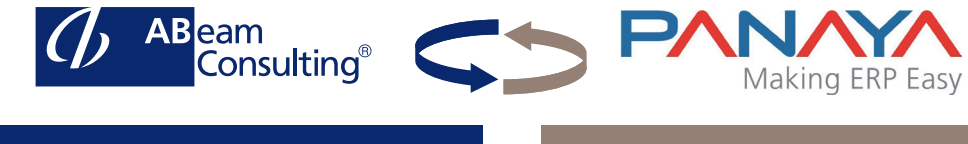

・Has implemented SAP solution in over 200 companies Abundant SAP consulting experience

- ・Has engaged in SAP system operations at over 50 companies both in Japan and overseas
- ・Has largest number of SAP certified consultations in Japan
- ・Has experience of global rollout projects

The world's first SAP® upgrade and maintenance automation software

- ・U.S.-patented code analysis technology ・Used in over 300 projects of 200 companies in 30 countries worldwide
- Used in 15 projects in Japan

## Reduction of SAP Maintenance Costs

### **Reduction of SAP Maintenance Costs Powered by Panaya**

By using Panaya, ABeam achieves reduction of the man-hours involved in the upgrade, support package implementation and enhancement package implementation by as much as 50%.

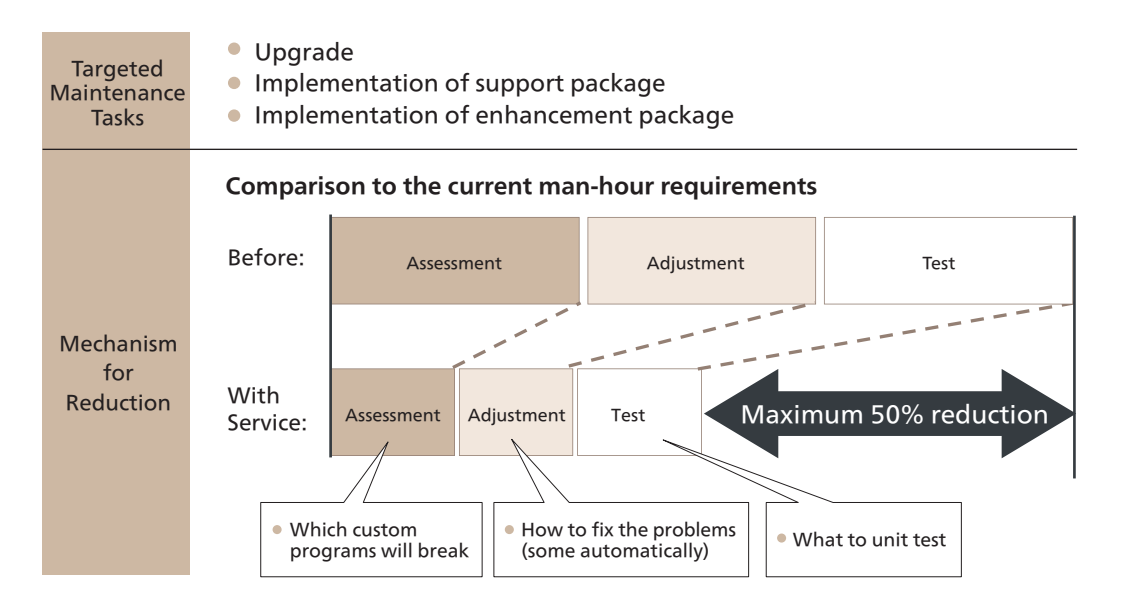

### **Image of Panaya Use**

Panaya analyzes the customer's SAP Solution using cloud-computing. Panaya detects the impacts point for Modification, ABAP code and authorizations, and it analyzes unit tests that are required by each correction.

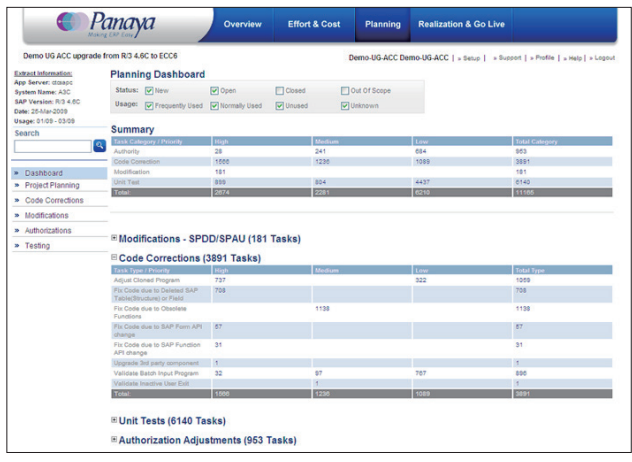

#### **Example of Analysis Results** Automatic Fix Suggestion (Example: Obsolete Function)

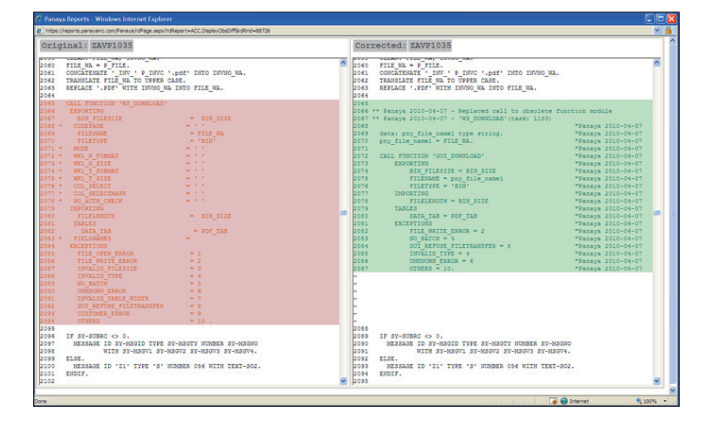

#### **Introduction to Assessment Services**

ABeam analyzes the impact of upgrades, support package implementation and enhancement package implementation and offers an assessment report.

#### Flow of the Assessment Service

#### ① Analysis by Panaya ② Results Analysis by ABeam ③ Explanation of the Assessment Report The extraction tool is executed ABeam analyzes the results by Report details in the customer's SAP and Panaya and creates an assessment ・Number of code corrections an extracted file is created. report. ・Number of authorization The file is uploaded to Panaya corrections and analyzed by Panaya. ・Number of unit tests  $e \circ a = uv$ ・Percentage of using automatic **C** Panaya corrections, etc. Extracted file .<br>HUNG⊐—KNETE (198—K915) - Julian<br>- Wilson<br>- Wilson<br>- Wilson<br>- Papers<br>- Duck<br>- Merray<br>- Merray<br>- Merray<br>- Merray<br>- Merray (XML file) →<br>→ H M 基/ コード修正 1: 関 客間  $\begin{array}{r} \bullet \ \mathsf{Fryom} \\ \bullet \ \mathsf{Fryom} \\ \bullet \ \mathsf{Cylfree} \\ \bullet \ \mathsf{Cylfree} \\ \mathsf{Grever} \end{array}$ Panaya Code Analysis

**Please Direct Your Inquiries Regarding ABeam's Solution for Reducing the SAP System TCO to**

SAP TCO Reduction Solution Section Outsourcing Assessment, Outsourcing Division

## Please direct your inquiries by e-mail to:

jpabosinfo@abeam.com